## MAESTRO - IDC DISTRIBUTION LOOK-UP

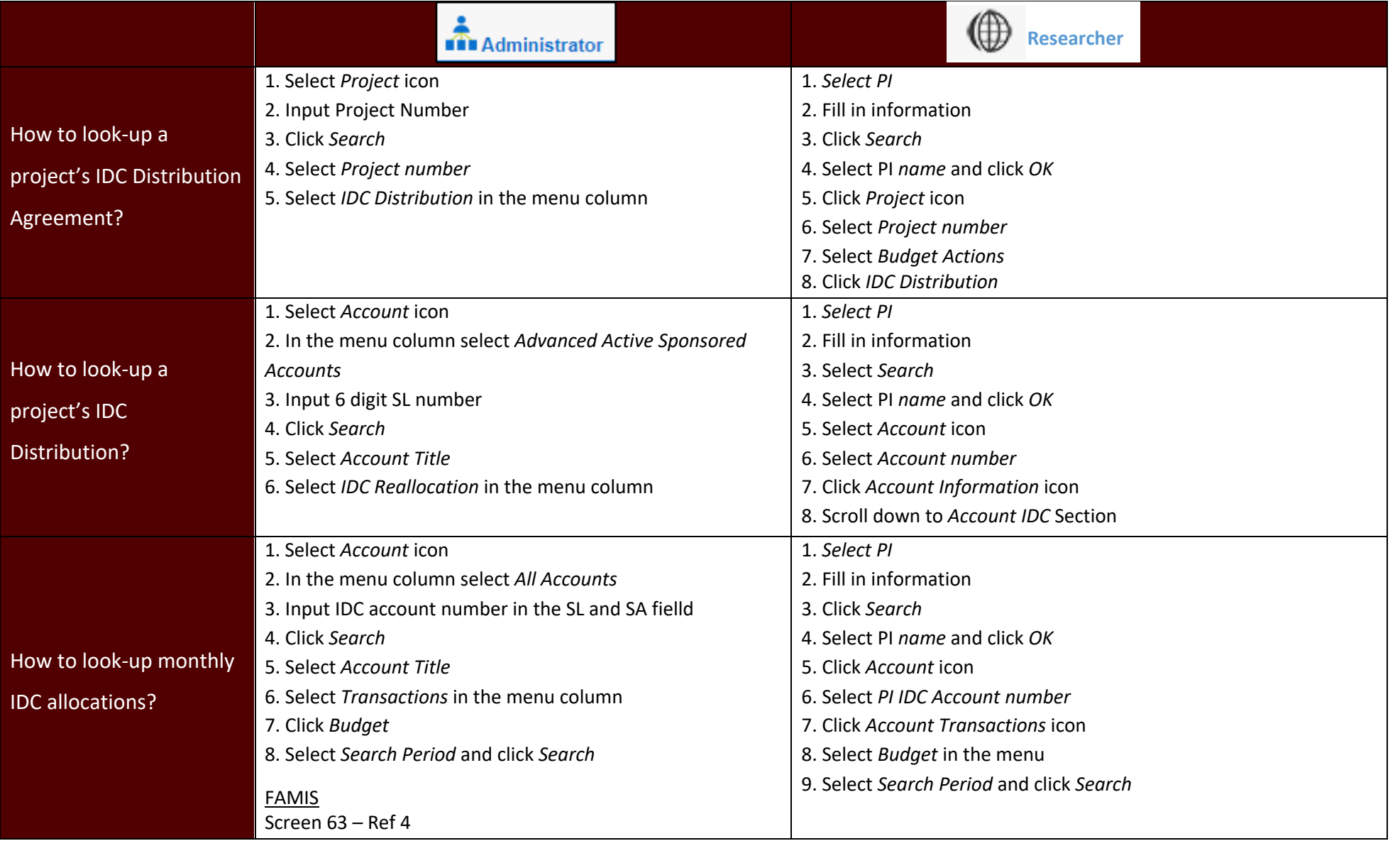

For questions contact Sara Childress | schildress@tamu.edu | 979-458-6651